## .NET Portability Report

*Submission Id b486d9ea‐4ffb‐4166‐859a‐f5f29d7db1cc API Catalog last updated on Monday, September 26, 2016*

## Contents

• **[Portability](file:///C:/dev/external/nHapi/NHapi20/NHapi.Base/PortabilityAnalysis(2).html#Portability Summary) Summary** 

## Portability Summary

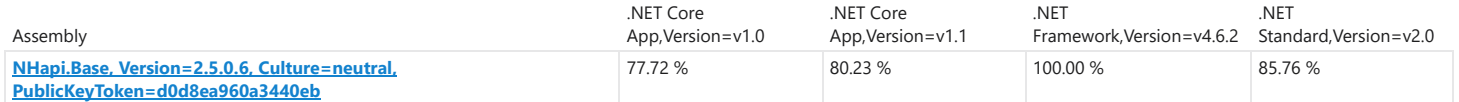

## NHapi.Base, Version=2.5.0.6, Culture=neutral, PublicKeyToken=d0d8ea960a3440eb

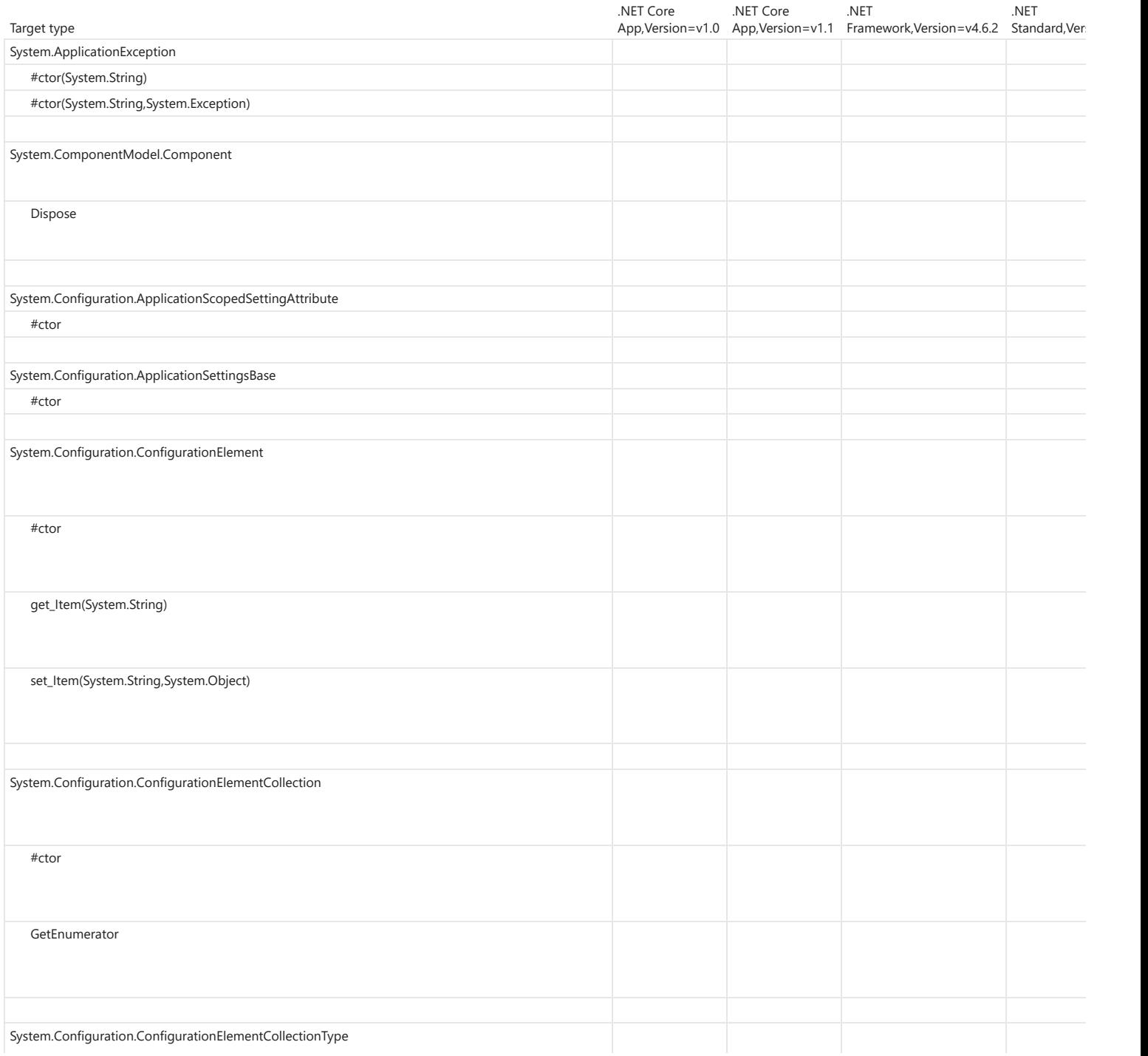

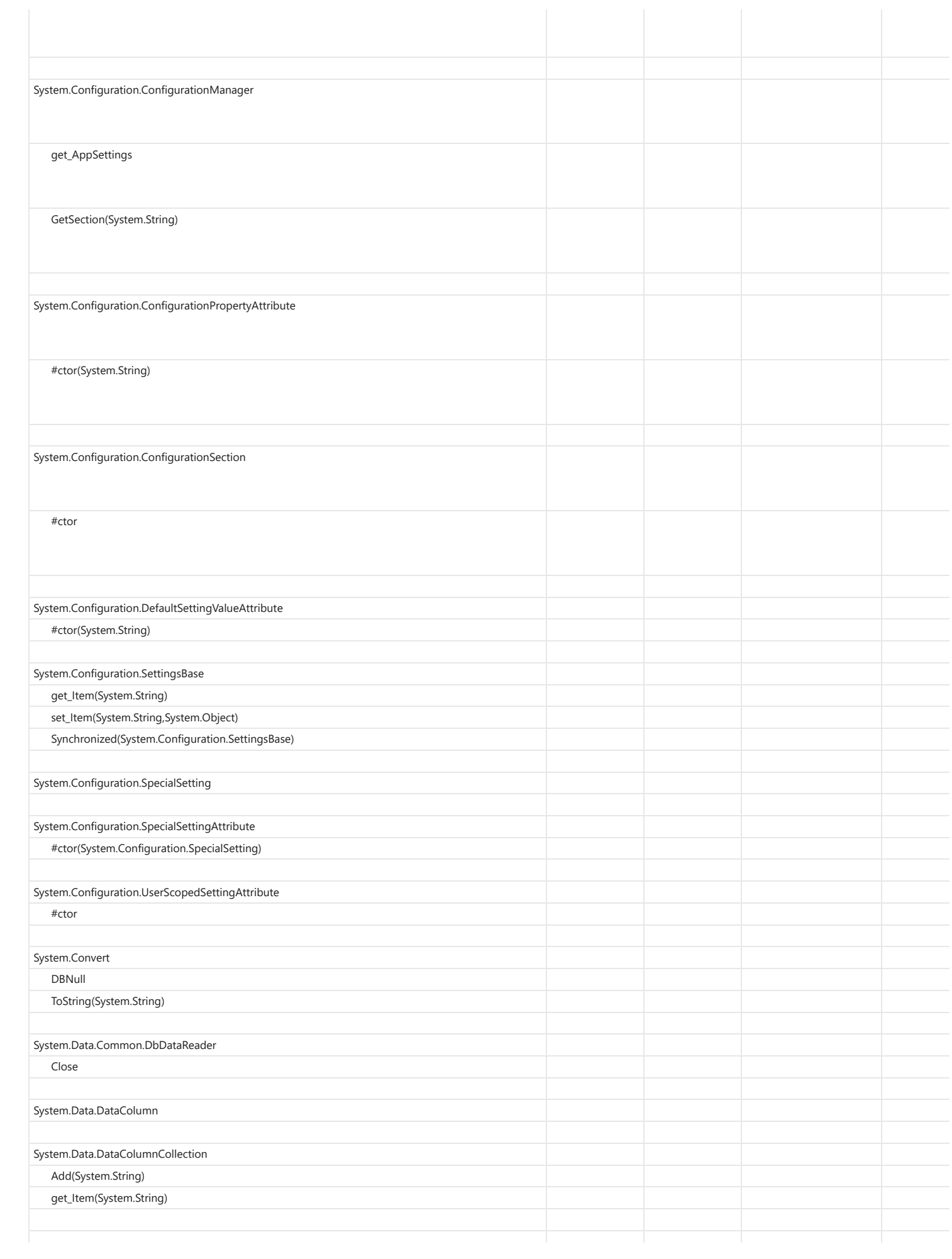

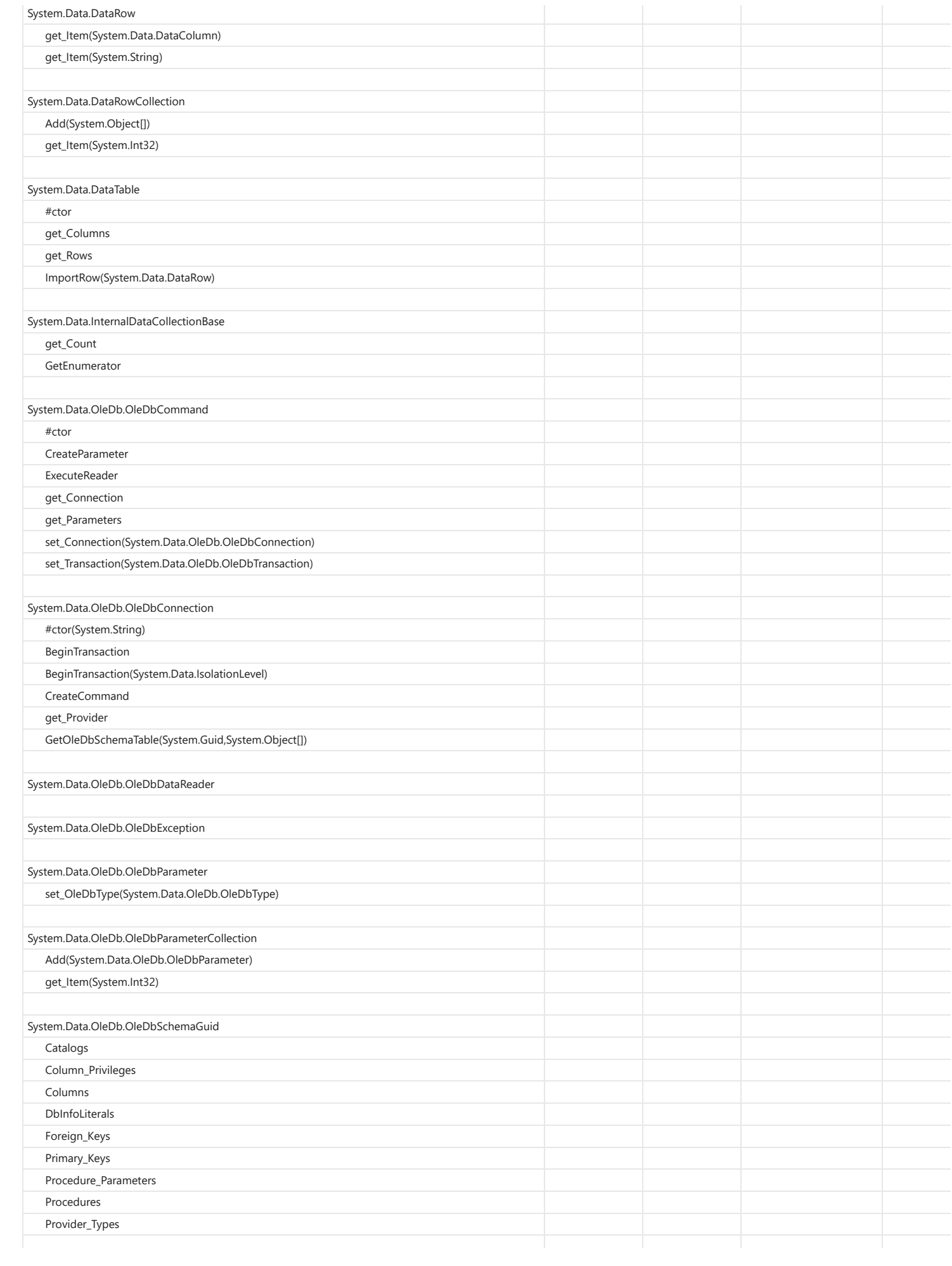

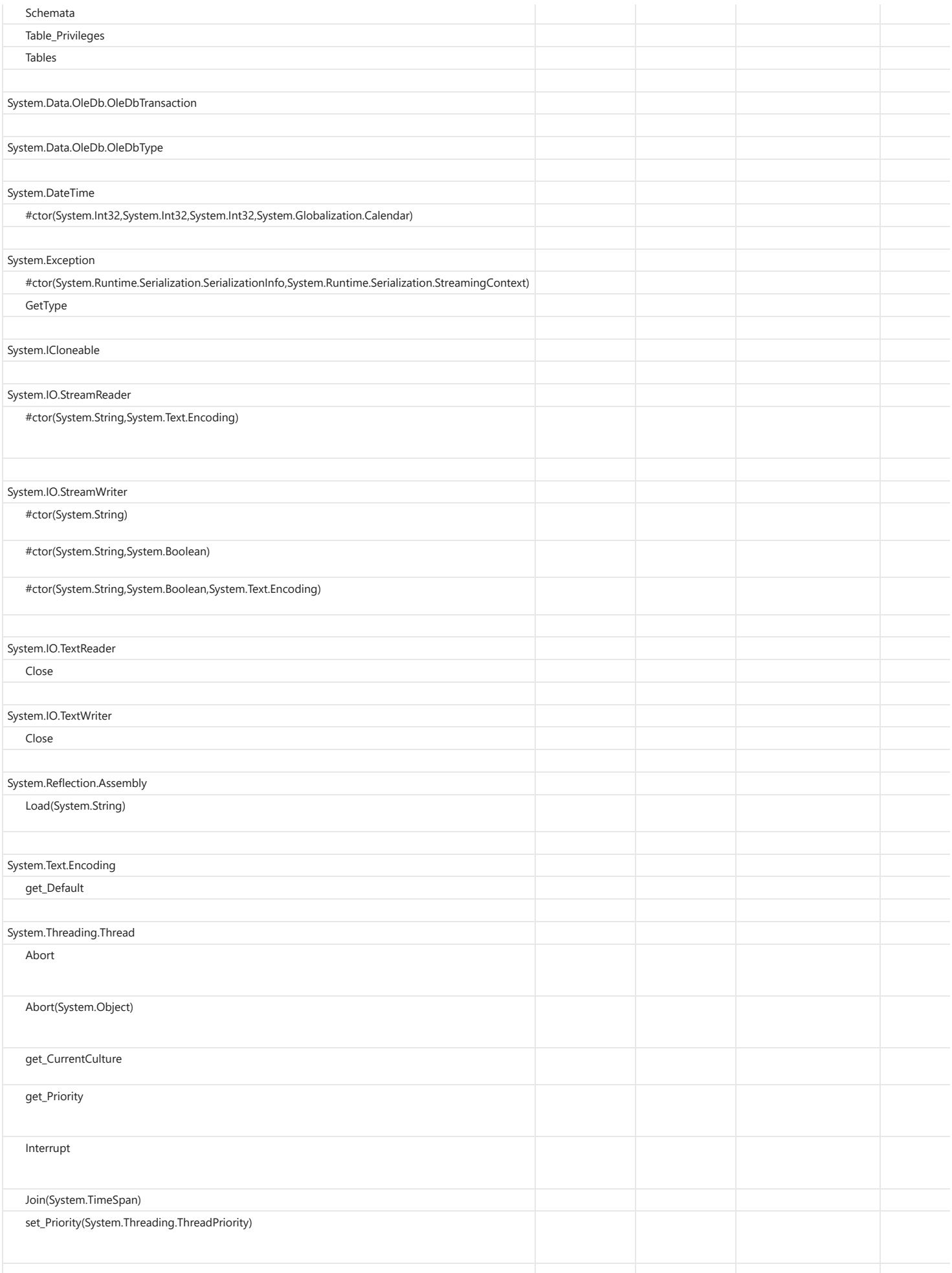

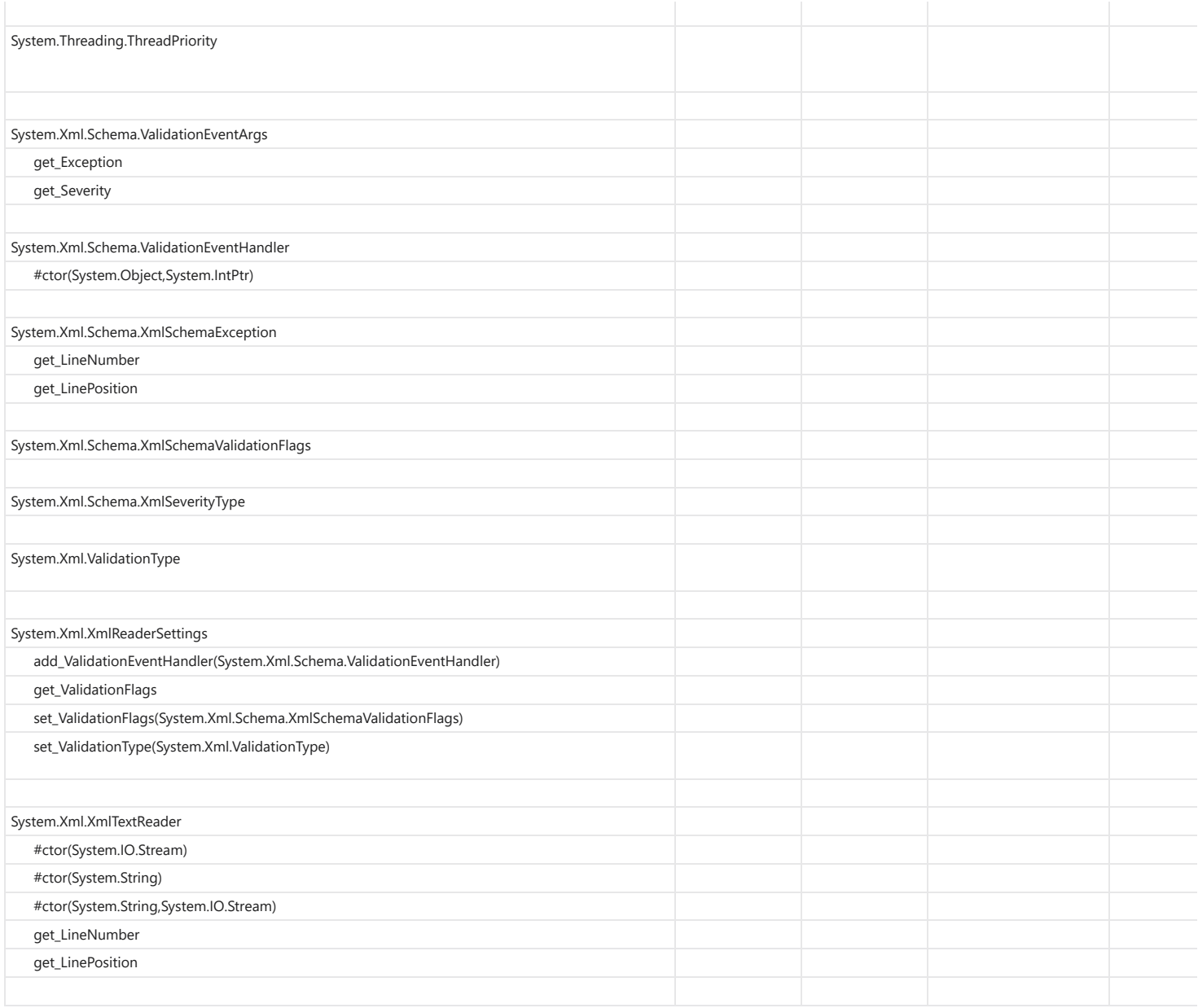

**Back to [Summary](file:///C:/dev/external/nHapi/NHapi20/NHapi.Base/PortabilityAnalysis(2).html#Portability Summary)**